## **Tab Employment - Secondary jobs**

In this tab, you can enter any existing secondary jobs of the employee in historical form.

In the following **example** you see the recording of a secondary job:

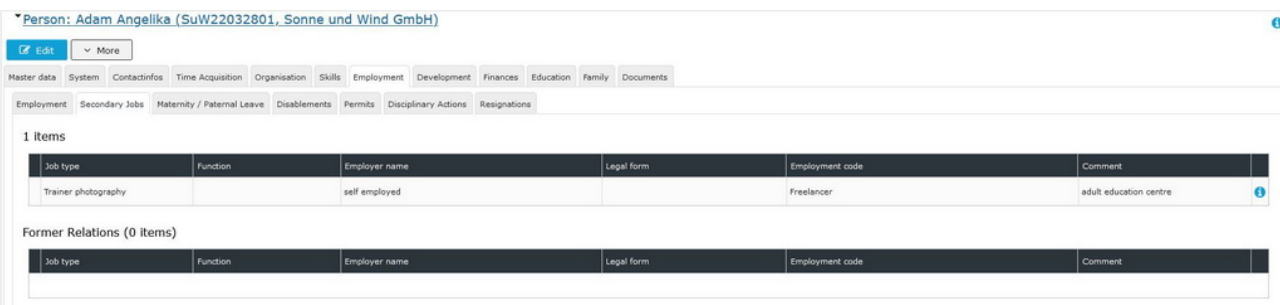